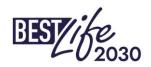

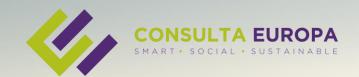

### **BESTLIFE2030 – 1st Call for Proposals**

Full proposal phase - Technical Session

Consulta Europa Projects & Innovation

April 2024

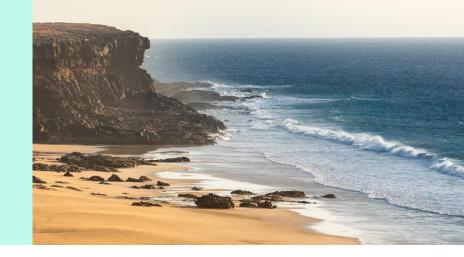

Coordinator

Partners

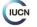

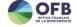

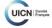

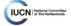

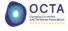

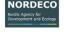

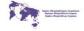

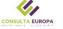

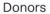

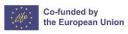

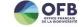

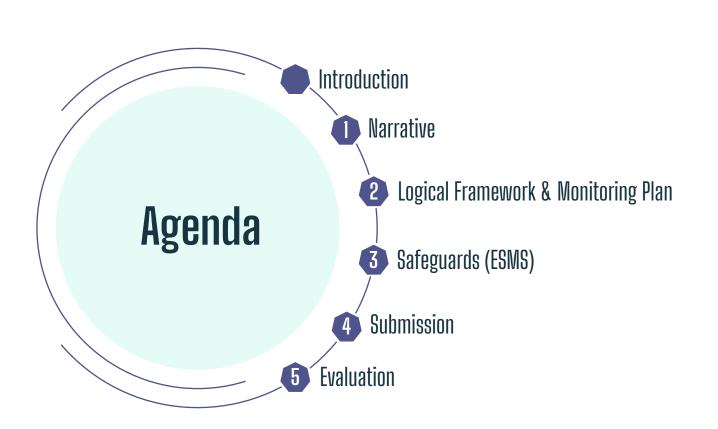

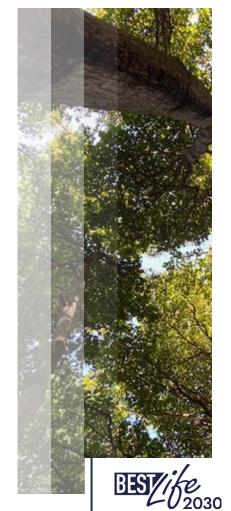

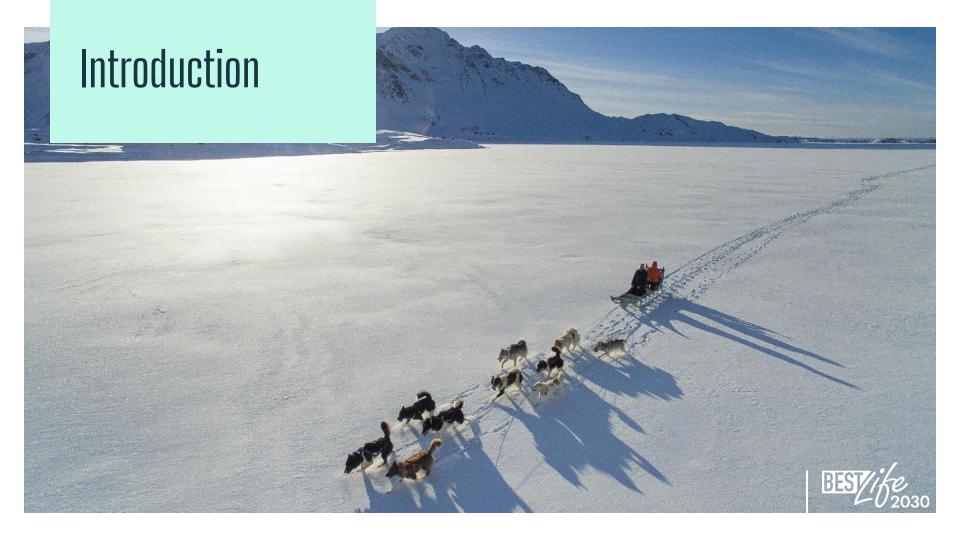

### Congratulations for your pre-selection!!

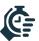

Deadline for submission of a full proposal is:

3 June 2024, 14h00 (CET)

2024 March

**Notification letters** 

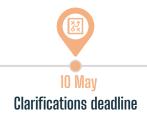

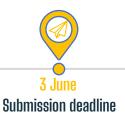

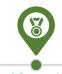

1 August\* Results notification

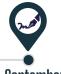

September Contract signature

### Full proposal stage

- Develop and enhance your proposal during the second stage.
- Review the Guidelines for Applicants once more.
- Incorporate recommendations from your notification letter into your full proposal.

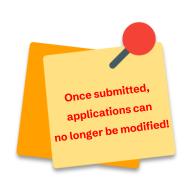

#### **Procedure**

- Go to the BESTLIFE2030 portal: https://speciesgrants.iucn.org
- Complete all sections online.
- Upload documents and save your application at each stage.
- Double-check entries and documents before submission.

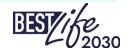

### **Portal access**

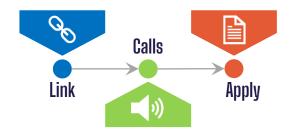

- You will be notified when you are granted portal access.
- Go to <a href="https://speciesgrants.iucn.org/calls">https://speciesgrants.iucn.org/calls</a>, log in with your current username and password, and follow the sequence as shown on this slide.

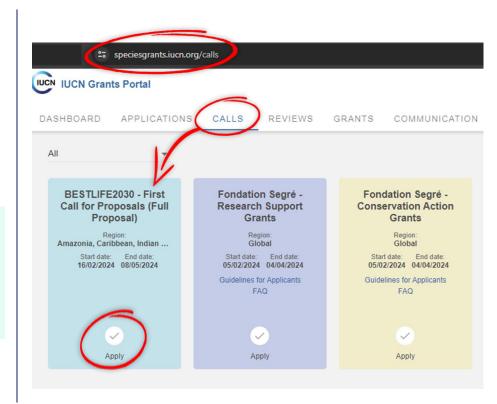

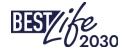

# Portal access

B

- When you click "Apply", you will be prompted with an applicant declaration.
- Once you confirm the terms, you will have access to the proposal submission interface you are already familiar with.

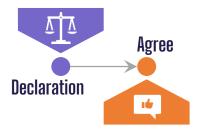

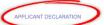

The applicant, whether a natural person or a legal entity, represented by the undersigned, being the authorised signatory of the applicant, in the context of the present Call for Proposals/Call for Concept Notes, hereby declares that:

- the applicant has sufficient financial management capacity to successfully carry out the proposed action or work programme:
- the applicant certifies the legal statutes of the applicant as reported in the application;
- · the applicant has the professional competences and qualifications specified in the Guidelines for Applicants;
- · the applicant undertakes to comply with the principles of good partnership practice;
- . the applicant is directly responsible for the preparation, management and implementation of the project and is not acting as an intermediary;
- · the applicant respects and protects intellectual property rights related to the project, its outputs, and any third-party materials;
- · the applicant commits to providing regular progress updates, financial reports, and final project evaluations to the funding entity;
- the applicant is not in any of the situations, which are listed below excluding them from participating in contracts. Furthermore, it is recognized and accepted that if the applicant participates
  in spite of being in any of these situations, they may be excluded from other contracts:
- they are bankrupt or being wound up, are having their affairs administered by the courts, have entered into an arrangement with creditors, have suspended business activities, are the subject of proceedings concerning those matters, or are in any analogous situation arising from a similar procedure provided for in national legislation or regulations;
- litely, or persons having powers of representation, decision making or control over them, have been convicted of an offence concerning their professional conduct by a judgment of a
  competent authority of the country of the contracting authority, of the country in which they are established and of the country where the contract is to be performed, which has the force
  of res judgesta (i.e. against which no apoeal is possible):
- they have been guilty of grave professional misconduct proven by any means which the contracting authority can justify, including by decisions of international organizations;
- they are not in compliance with their obligations relating to the payment of social security contributions or the payment of taxes in accordance with the legal provisions of the country in which they are established or with those of the country of the contracting authority or those of the country where the contract is to be performed;
- they, or persons having powers of representation, decision making or control over them, have been the subject of a judgment which has the force of res judicata for fraud, corruption, involvement in a criminal organization, money laundering or any other illegal activity;
- . the applicant is eligible in accordance with the criteria set out in the Guidelines for Applicants;
- . the applicant complies with any additional requirements as stated in the Call for Proposals/Call for Concept Notes, including, but not limited to:
  - having a code of ethics that guides the organization's decision-making and actions;
  - establishing a whistleblower policy to encourage the reporting of any misconduct or unethical behaviour within the organization;
  - ensuring transparent financial management and accountability.
  - maintaining a non-discrimination policy to promote inclusivity and diversity in the organization;
  - adopting environmentally sustainable practices in the organization's operations;
  - o providing a safe and healthy working environment for employees and volunteers

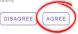

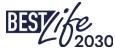

### **Portal access**

C

- Should you wish to come back to the application you start, use this link: <a href="https://speciesgrants.iucn.org/dashboard">https://speciesgrants.iucn.org/dashboard</a> (consider bookmarking it in your browser for easy access);
  - Five sections to complete overall.

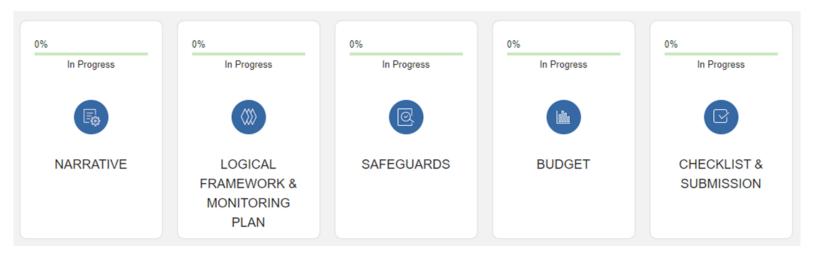

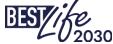

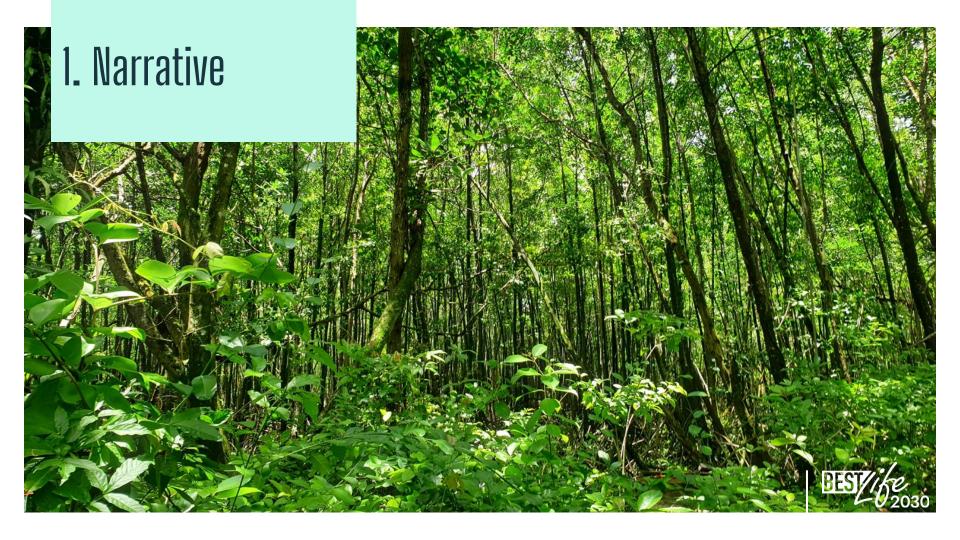

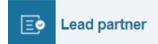

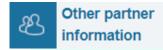

The **Lead Partner section** includes important details such as contact details and key project staff, as well as the authorized signatory of the grant agreement, essential for the successful execution of the project.

This section relates to the involvement of partners in the project, requiring the provision of project partners' names.

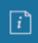

#### **Project overview**

It outlines the project's title, its duration (up to 36 months), automatic calculation of project funds upon completion of the budget section, clarification of cofunding sources, region, country/territory, and provides a location map upload option.

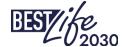

information (more on this on next slide).

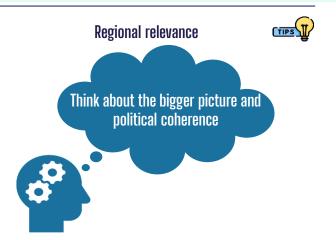

(\*) Incl. PANORAMA Solutions knowledge bank (https://panorama.solutions/en)

(\*\*) Template made available on the project website.

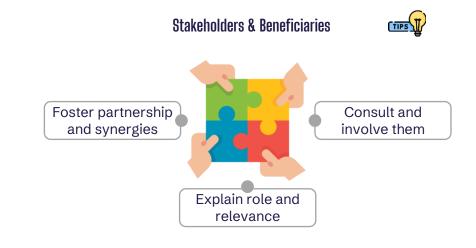

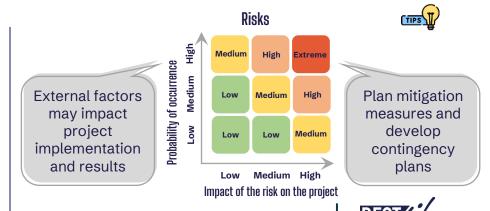

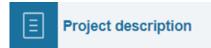

### Communication close-up

The communication plan is part of the Project description section. If you prefer, you can upload a separate file (e.g. pdf, ppt).

Make sure your communication plan answers the following questions:

- 1. What is the project about and what are its ultimate goals? What are the communication objectives?
- 2. What are the key messages?
- 3. Who are the target audiences?
- 4. What are the communication channels?
- 5. How often will you communicate on each channel?
- 6. What is your visual identity?
- 7. What is your budget?
- 8. What are your key performance indicators?

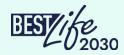

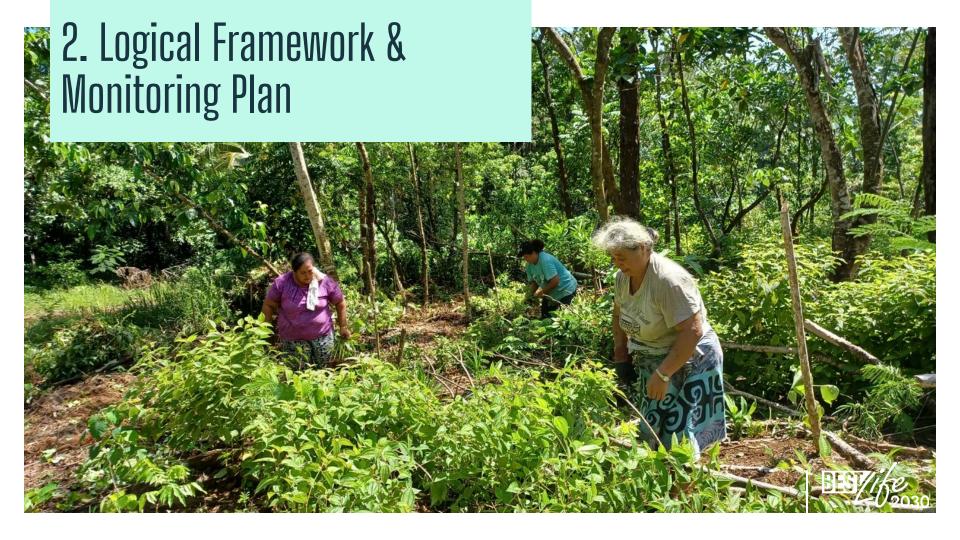

### 2.1 Logical Framework

Here is the Logical Framework table you will need to use to input your project's specific objectives, coupled with corresponding results and activities for each specific objective. Once saved, the data will be automatically transferred to the Project Monitoring Plan and Project Timeline sections.

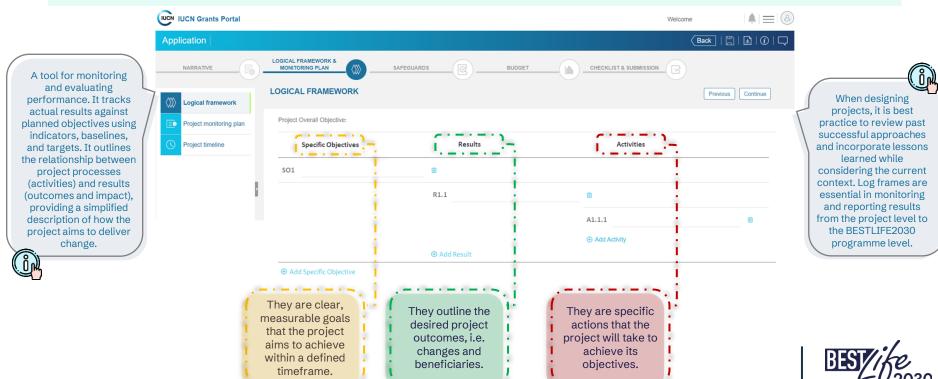

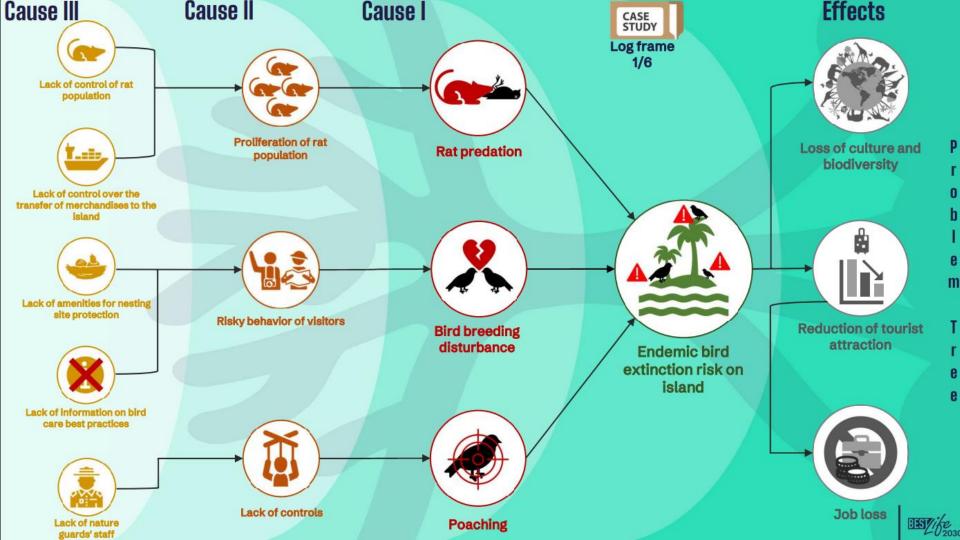

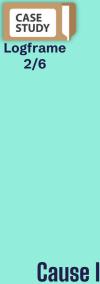

### What are the specific objectives of my project?

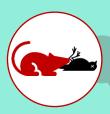

Rat predation

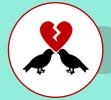

Bird breeding disturbance

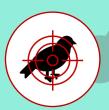

Poaching

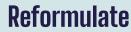

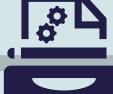

The 3 causes I into Specific Objectives

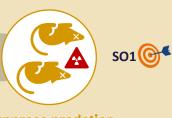

S

0

b

Suppress predation by rats

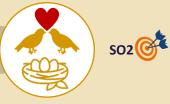

Reduce disturbance of birds during breeding

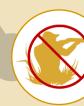

SO3

Restrain unauthorized bird hunting

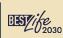

### CASE STUDY Logframe

### What are the expected results of my project?

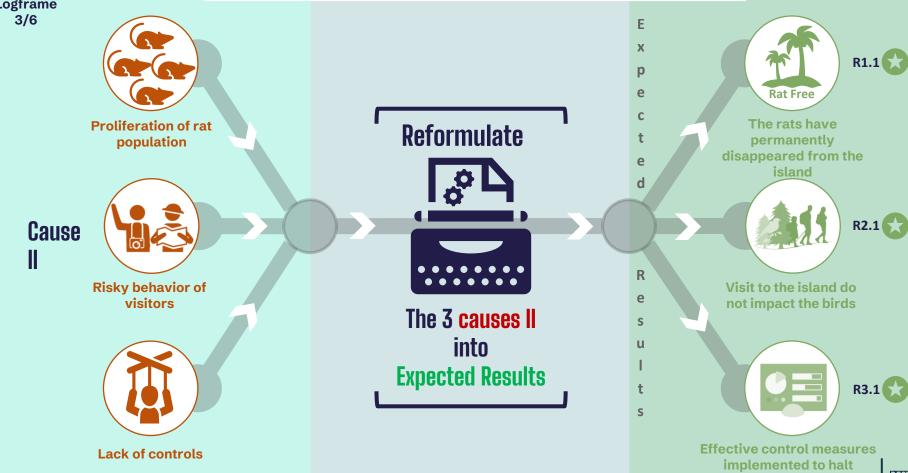

poaching

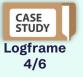

Cause

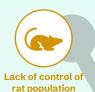

### What activities will be put in place to achieve the results?

# Implementation

of an eradication

campaign

P

A C

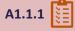

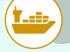

Lack of control over the transfer of merchandises to the island

Lack of amenities for nesting

site protection

Lack of information on

bird care best practices

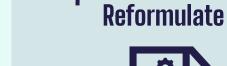

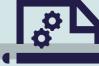

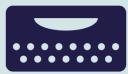

The 5 causes III into **Activities** 

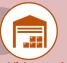

A1.1.2

Establishment of a phytosanitary control unit at the embarkation quay towards the island

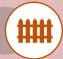

A2.1.1

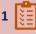

Installation of wooden barriers around nesting sites

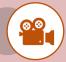

A2.1.2

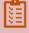

Production and distribution of a documentary for the passenger boat

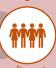

A3.1.1

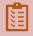

deployment of

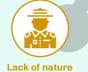

guards' staff

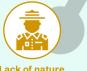

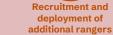

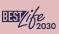

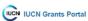

#### The manner in which the project and its intervention logic are described on the portal:

Welcome

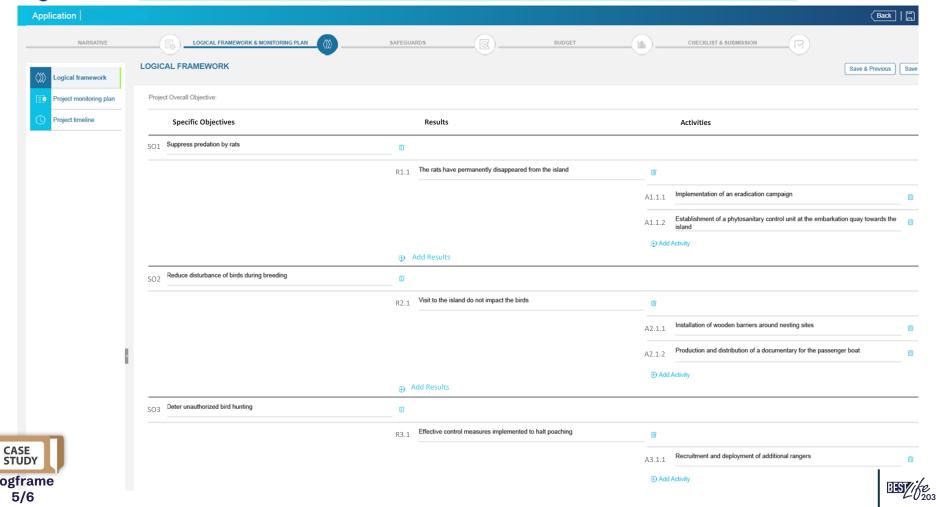

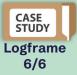

## How do I know and show that my results have been

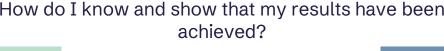

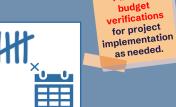

Plan and

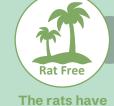

permanently

disappeared from the

To know if R1.1 result has been achieved, you can check that . . .

Rat number is equal to 0

Carry out a counting campaign x months after eradication

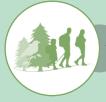

To know if R2.1 result has been achieved, you can check that . .

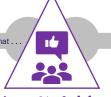

And to perform these checks, you can . . .

And to perform these checks, you can . . .

And to perform these checks, you can . . .

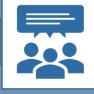

Conduct a survey of visitors

Visit to the island do not impact the birds

At least 34 of visitors know good practices

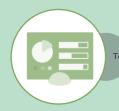

To know if R3.1 result has been achieved, you can check that . .

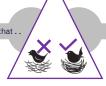

The nests are not trampled

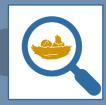

Make several visits to the nests

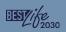

**Effective control measures** implemented to halt poaching

## 2.2 Monitoring Plan

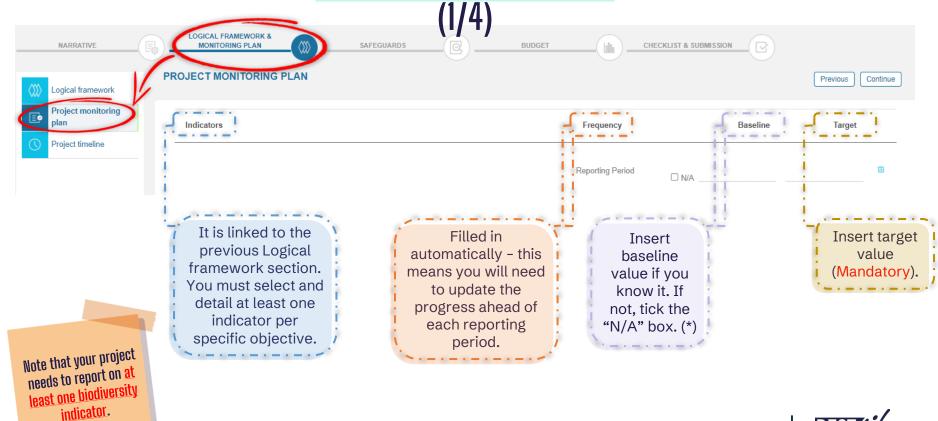

(\*) Once selected for funding, grantees will need to provide baseline values for certain indicators, as applicable (especially for biodiversity), and detail how the values were obtained.

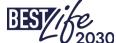

# 2.2 Monitoring Plan (2/4)

#### To make your selection, follow the sequence shown here:

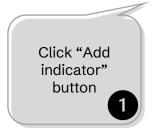

Remain in
"SELECT
INDICATOR(S)"
section

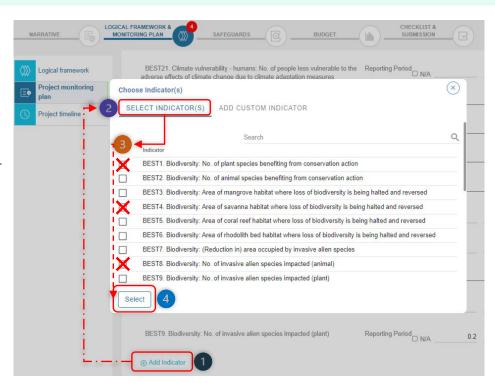

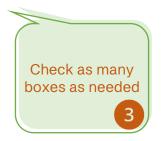

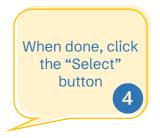

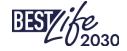

Full list of indicators (and what to do to create one of your own) shown on next slides.

# 2.2 Monitoring Plan (3/4) -Indicators

BEST1. Biodiversity: No. of plant species benefiting from conservation action

BEST2. Biodiversity: No. of animal species benefiting from conservation action

BEST3. Biodiversity: Area of mangrove habitat where loss of biodiversity is being halted and reversed (km2)

BEST4. Biodiversity: Area of savanna habitat where loss of biodiversity is being halted and reversed (km2)

BEST5. Biodiversity: Area of coral reef habitat where loss of biodiversity is being halted and reversed (km2)

BEST6. Biodiversity: Area of rhodolith bed habitat where loss of biodiversity is being halted and reversed (km2)

BEST7. Biodiversity: (Reduction in) area occupied by invasive alien species (km2)

BEST8. Biodiversity: No. of invasive alien species impacted (animal)

BEST9. Biodiversity: No. of invasive alien species impacted (plant)

BEST10. Biodiversity: Habitats - area of tropical forest restored (km2)

BEST11. Enabling conditions: No. of collaborations forged and/or enforced

BEST12. Enabling conditions: No. of regulations, strategies or protocols with conservation provisions revamped, enacted or amended

BEST13. Outreach: No. of people trained

BEST14. Outreach: No. of volunteers involved in project activities

BEST15. Outreach: No. of people reached by awareness activities (in person)

BEST16. Outreach: No. of people reached via media and social networks (online)

BEST17. Outreach: No. of people from vulnerable groups benefiting from project activities

BEST18. Employment: No. of jobs created

BEST19. Protected areas: Percentage increase in area of protected and conserved areas

BEST20. Protected areas: No. of certified sites/areas (Green List)

BEST21. Climate vulnerability - humans: No. of people less vulnerable to the adverse effects of climate change due to climate adaptation measures

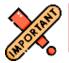

At least one biodiversity indicator is mandatory

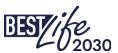

## 2.2 Monitoring Plan (4/4) - Indicators

Should you wish to create a new indicator (e.g. if your target habitat is not already listed), follow the sequence below:

Once you click the "Add Indicator" button 1, go to the "ADD CUSTOM INDICATOR" section, where you will see 4 fields:

- "Code" pre-filled, stay as is;
- "<u>Description</u>" follow the same structure as the other indicators: start with the type of indicator, then add specifics (e.g. Biodiversity: Area of \_ \_ \_ \_ habitat where loss of biodiversity is being halted and reversed (km2);
- "Frequency" choose "Reporting period";
- "<u>Data type</u>" choose "Numeric" or "Text" or "Yes/No", as appropriate.

When done, click the "Add" button.

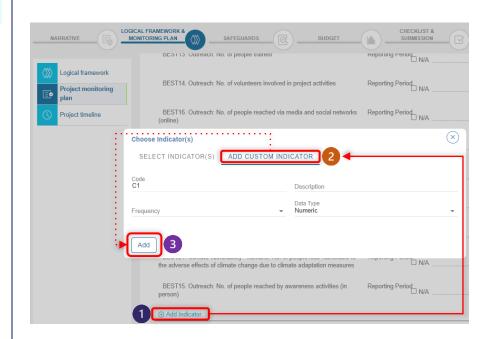

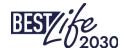

# 2.3 Project Timeline

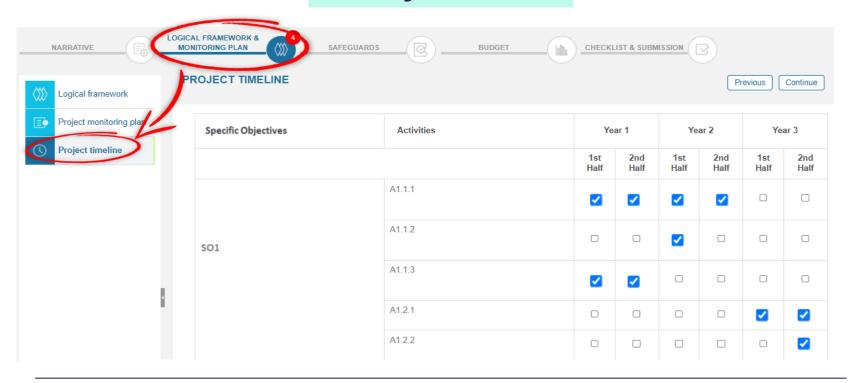

In this section you simply need to check the boxes corresponding to the periods during which your activities will be implemented. Note that a more detailed timeline is requested in the Narrative – Project description section (template to be provided by the Regional Hubs).

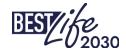

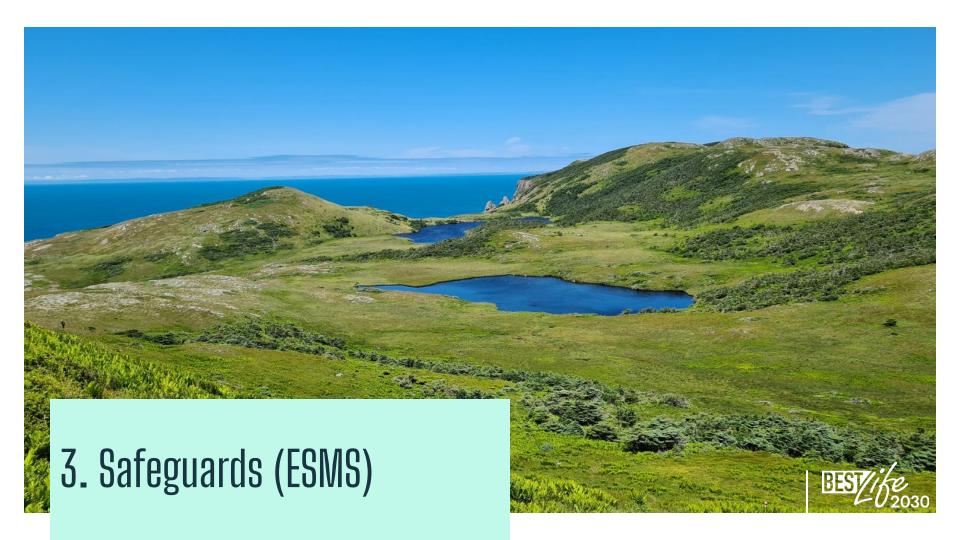

#### The ESMS (Environment and Social Management System)

is a questionnaire that serves as a tool to assess environmental and social risks associated with project proposals.

Specific instructions will be provided as appropriate based on the outcome of the Environmental and Social Management System (ESMS) screening

If no ESMS standard was triggered, simply write 'N/A' in this portal section

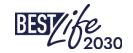

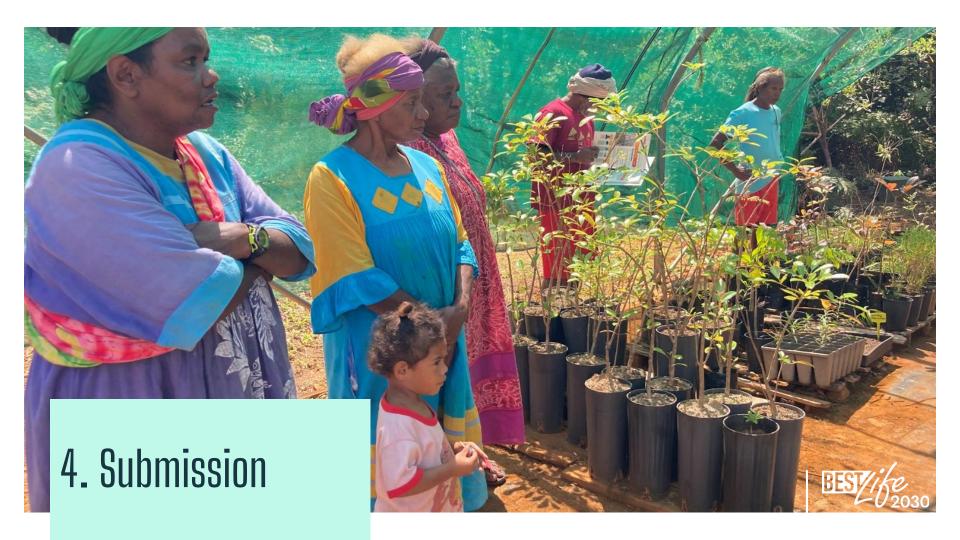

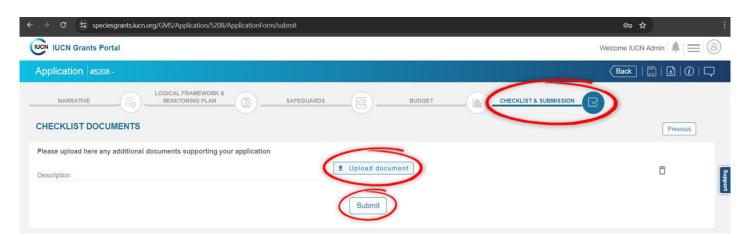

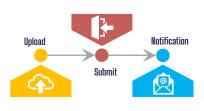

- Use this section to upload any additional documents you may wish to include in your application:
  - Simply click the "Upload document" button and select your file (for multiple files, consider grouping them into a single archive).
- Once finished, click the "Submit" button.
- You will receive an automatic email notification confirming your submission (if that is not the case, please let us know right away).

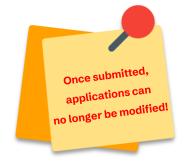

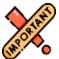

To avoid technical issues and potential complications, it's best not to wait until the last day!

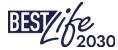

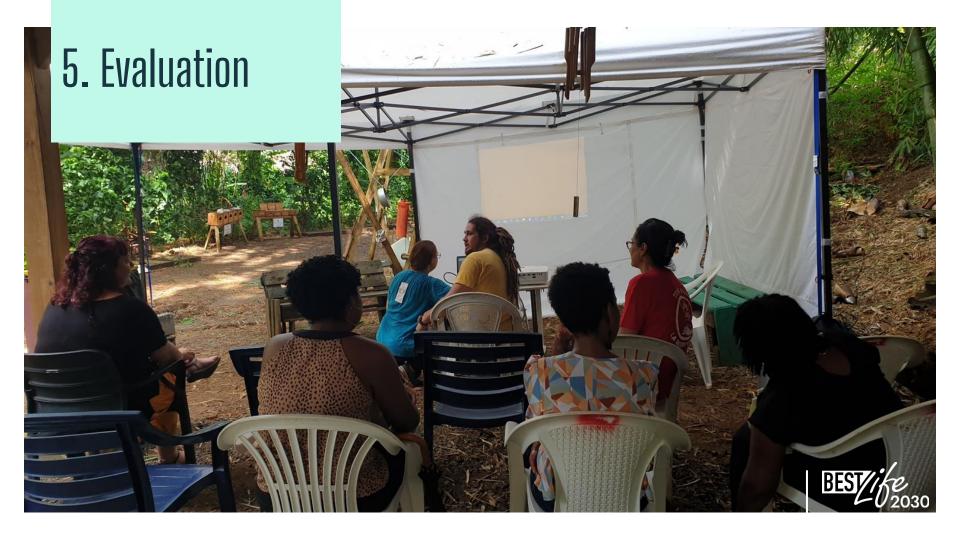

| Criteria                                                                                                    | Maximum<br>score | Awarded score | Assessor comments |
|----------------------------------------------------------------------------------------------------|------------------|---------------|-------------------|
| 1) Relevance and effectiveness (max 30 points)                                                                                                    |                  |               |                   |
| 1.1. Does the project clearly indicate how it is not only consistent with the <b>objectives of BESTLIFE2030</b> , but also <b>how it will concretely contribute to them?</b>                                                                  | 10               |               |                   |
| 1.2. Does the project clearly indicate how tangible and measurable impacts will be achieved during the life of the project?                                                                                                    | 10               |               |                   |
| 1.3. Does the project explain its added value to support local, regional and national policies and strategies? Is it implemented in Key Biodiversity Areas / Protected and Conserved Areas? Does it use the BEST regional ecosystem profiles? | 10               |               |                   |
| 2) Concept and methodology (max 25 points)                                                                                                    |                  |               |                   |
| 2.1. Is the proposed approach well-articulated, realistic and achievable?                                                                                                    | 5                |               |                   |
| 2.2. Are the activities well defined and appropriate to achieve the expected results?                                                                                                    | 10               |               |                   |
| 2.3. Does the project clearly identify <b>risks</b> and provide <b>solutions</b> to mitigate/overcome them?  If applicable, this point will also take into account the response of the ESMS questionnaire.                                    | 5                |               |                   |
| 2.4 Does the project's <b>logical framework</b> contain <b>objectively verifiable indicators</b> to measure the results of the actions, in terms of objectives and results?                                                                   | 5                |               |                   |
| 3) Partnerships and synergies (max 15 points)                                                                                                    |                  |               |                   |
| 3.1. Have all the <b>stakeholders</b> been identified, have they been given an appropriate role in the project in line with their skills? Does the project promote intra-territorial cooperation and synergies with other existing projects?  | 10               |               |                   |
| 3.2. Does the project <b>support capacity building</b> , the sharing of experiences and/ or does it promote local partnerships? Does the project allow complementarity with other projects?                                                   | 5                |               |                   |
| 4) Budget and financial consistency (max 15 points)                                                                                                    |                  |               |                   |
| 4.1. Are the activities properly reflected in the budget?                                                                                                    | 5                |               |                   |
| 4.2. Is the budget adequate: is the ratio between the estimated costs and the expected results satisfactory?                                                                                                    | 10               |               |                   |
| 5) Added value and sustainability (max 15 points)                                                                                                    |                  |               |                   |
| 5.1. Is there a clear approach to ensure the sustainability of activities beyond the project and encourage their duplication? Is there an 'exit plan'?                                                                                        | 5                |               |                   |
| 5.2. Does the project include <b>dissemination and communication</b> activities?                                                                                                    | 5                |               |                   |
| 5.3. Does the project integrate elements such as the promotion of gender quality, equal opportunities, participation of people with disabilities and young people, minority rights?                                                           | 5                |               |                   |
| Total<br>Threshold: 65                                                                                                    | 100              |               |                   |

Similarly, to the concept note phase, your proposal will be evaluated by the same two experts, who will use a scoring grid consisting of 14 questions, available in the Guidelines for Applicants

Maximum score = 100

Threshold = 65

Make sure you address all comments received after the concept note phase before you submit your full proposal.

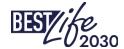

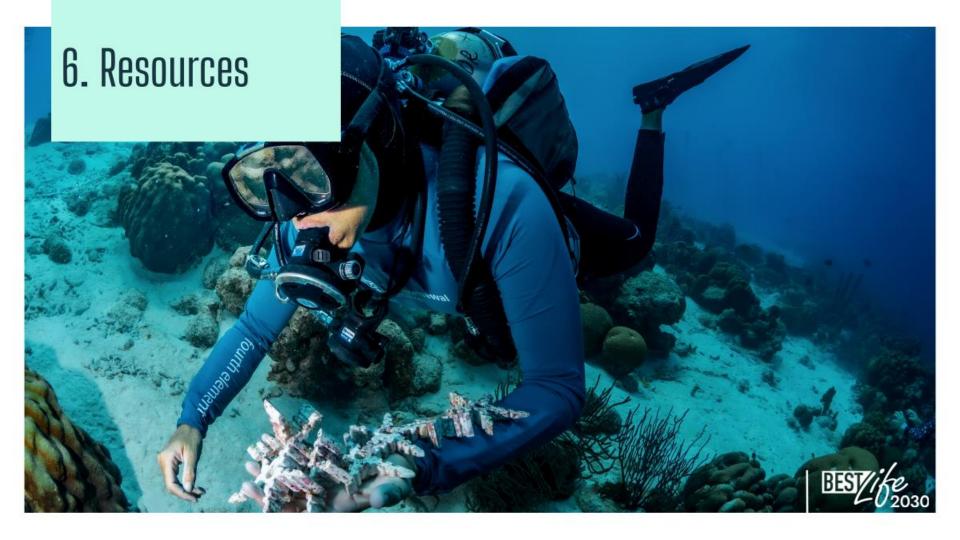

#### Regional Ecosystem Profiles

https://environment.ec.europa.eu/topics/nature-and-biodiversity/best-initiative-supporting-biodiversity-outermost-regions-and-overseas-countries-and-territories\_en?prefLang=fr

### Macaronesian Regional Ecosystem Profile:

https://circabc.europa.eu/ui/group/3f466d71-92a7-49eb-9c63-6cb0fadf29dc/library/62210c33-31e4-4e5c-8ad8-0f783d75f2c8/details?download=true

#### LIFE Project database

https://webgate.ec.europa.eu/life/publicWebsite/search

### Projects previously funded under the BEST Initiative

Outermost Regions: <a href="https://www.life4best.org/en/projects/">https://www.life4best.org/en/projects/</a>
Overseas Countries and Territories: <a href="https://www.best2plus.org/projects/">https://www.best2plus.org/projects/</a>

### PANORAMA: Solutions for a Healthy Planet

https://panorama.solutions/en

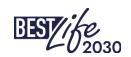

### **TIPS**

- The key element for new BESTLIFE2030 proposals is to **ensure that the projects put forward specific conservation actions with measurable conservation impacts** in terms of species or habitat conservation.
- Plan robust communication plan and remember to foresee communication activities within your Work Plan.
- Plan for replication / scalability how the activities and results can be replicated to other islands / regions which might share similar challenges.
- Provide comprehensive risk analysis with preventive / mitigation measures.
- Identify pertinent stakeholders.
- We recommend attaching letters of support, especially if in your application you state that regional agencies/authorities will be willing to uptake results/strategies/policies stemming from your project, or you state your project outcomes might be able to amend current conservation legislation. This will also make the sustainability and replication plan more credible.

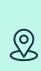

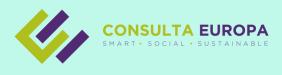

#### **Consulta Europa Projects and Innovation:**

C. Leopoldo Matos, 16, 35006 Las Palmas de Gran Canaria, Las Palmas

bestlife2030@consulta-europa.com

+34 828 041 258

BESTLIFE2030 website: www.bestlife2030.org

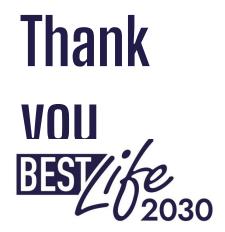

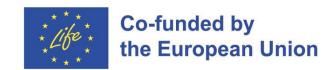

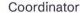

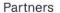

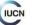

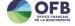

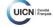

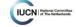

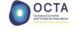

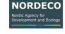

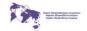

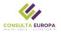

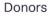

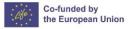

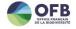